Pupil motion in the pupil viewer by using xpico6 and PERIB1/PERIB2…

## **Step 57**

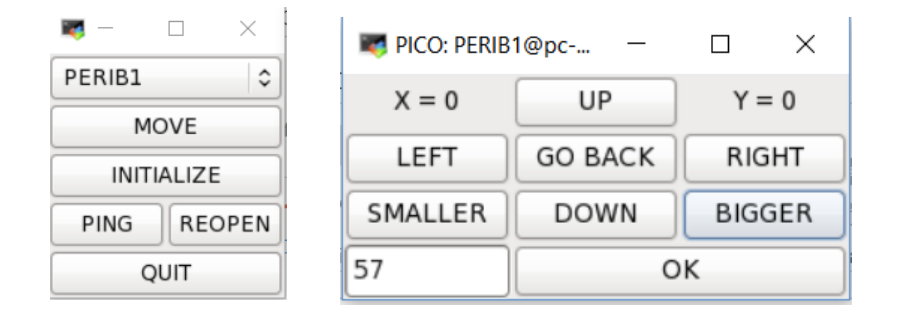

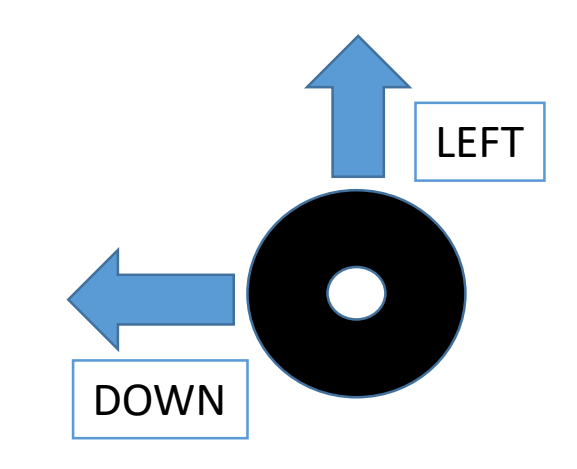

STEP: VERIFY PUPIL

Star motion on the slit by using M6Gui and V1/V2…

## **Step 128**

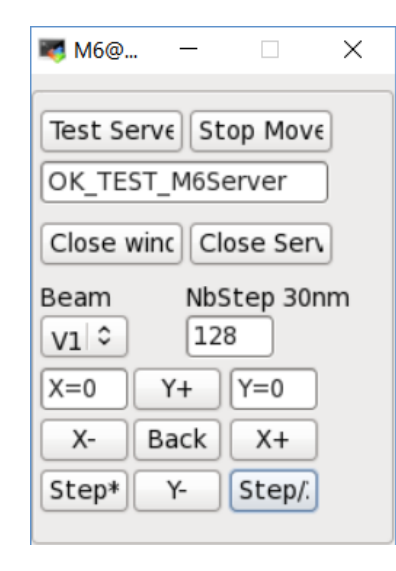

## STEP: FLUX OPTIMISATION

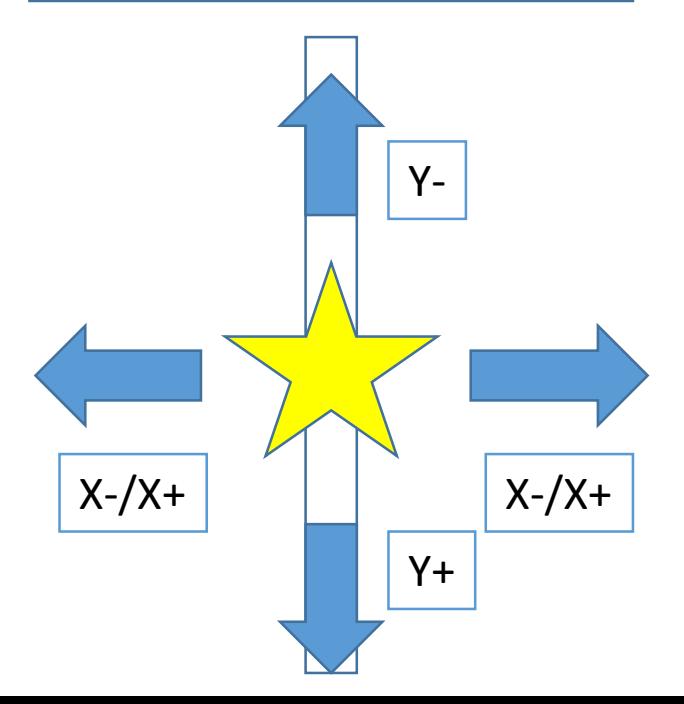